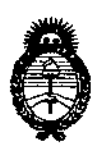

DISPOSICIÓN Nº

 $163'1$ 

**Ministerio de Salud Secretaría de Políticas¡ Regulación** e **Institutos** A.N.M.A.T.

BUENOS AIRES, 11 MAR 2014

VISTO el Expediente Nº 1-47-514-11-0 del Registro de esta **Administración Nacional de Medicamentos, Alimentos y Tecnología Médica** (ANMAT), y

#### CONSIDERANDO:

**Que por las presentes actuaciones Jaej S.A. solicita se autorice la** inscripción en el Registro Productores y Productos de Tecnología Médica (RPPTM) **de esta Administración Nacional, de un nuevo producto médico.**

**Que las actividades de elaboración y comercialización de productos** médicos se encuentran contempladas por la Ley 16463, el Decreto 9763/64, y MERCOSUR/GMC/RES. NO 40/00, incorporada al ordenamiento jurídico nacional por Disposición ANMAT Nº 2318/02 (TO 2004), y normas complementarias.

**Que consta la evaluación técnica producida por el Departamento de** Regístro.

**Que consta la evaluación técnica producida por la Dirección Nacional de Productos Médicos, en la que informa que el producto estudiado reúne los requisitos técnicos que contempla la norma legal vigente, y que los establecimientos declarados demuestran aptitud para la elaboración y el control de calidad del producto cuya inscripción en el Registro se solicita,**

**Que los datos identificatorios característicos a ser transcriptos en los proyectos de la Disposición Autorjzante y del Certificado correspondiente, han sido convalidados por.las áreas técnicas precedentemente citadas.**

**Que se ha dado cumplimiento a los requisitos legales y formales que contempla la normativa yigente en la materia.**

**Que corresponde autorizar la inscripción en el RPPTM del producto médico objeto de la solicitud.**

1

t i

৩ি

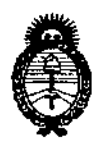

DISFOSICIÓN Nº 1631

**Ministerio de salud** Secretaría de Políticas, Regulación e Institutos AN.MAT.

Que se actúa en virtud de las facultades conferidas por los Artículos 8º, inciso II) y 10º, inciso i) del Decreto 1490/92 y por el Decreto 1271/13.

Por ello;

#### ELADMINISTRADOR NACIONAL DE LA ADMINISTRACIÓN NACIONAL DE MEDICAMENTOS,ALIMENTOSY TECNOLOGÍA MÉDICA k. DISPONE:

ARTICULO 1?- Autorízase la inscripción en el Registro Nacional de Productores y ։<br>1 Productos de Tecnología Médica (RPPTM) de la Administración Nacional de Medicamentos, Alimentos y Tecnología Médica del producto médico de marca GE HEALTHCARE, nombre descriptivo Sistema de ECG ambulatorio (Holter) y nombre técnico Registradores, Almacenaje electrónico, Datos, Electrocardiografía, de acuerdo a lo solicitado, por Jaej S.A., con los Datos Identificatorios Característicos que figuran como Anexo 1 de la presente Disposición y que forma parte integrante de la misma.

ARTICULO 20 - Autorizanse los textos de los proyectos de rótulo/s y de instrucciones de uso que obran a fojas 24 a 25 y 72 a 81 respectivamente figurando como Anexo II de la presente Disposición y que forma parte integrante de la misma,

ARTICULO 30 - Extiéndase, sobre la base de lo dispuesto en los Artículos precedentes, el,Certificado de Inscripción en el RPPTM, figurando como Anexo III de la presente Disposición y que forma parte integrante de.la misma

ARTICULO 4º - En los rótulos e instrucciones de uso autorizados deberá figurar la leyenda: Autorizado .por la ANMAT, PM-342-23, con exclusión de toda otra leyenda no contemplada en la normativa vigente.

ARTICULO 5º- La vigencia del Certificado mencionado en el Artículo 3º será por cinco (5) años, a partir de la fecha impresa en el mismo.

ᠺ

2

÷

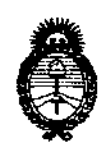

**Ministerio de Salud Secretaría de Políticas, Regulación** e **<sup>1</sup>nstitutos** AN.MAT.

DISPOSICION N° 1631

ARTICULO 60 - Regístrese. Inscríbase en el Registro Nacional de Productores y **Productos de Tecnología Médica al nuevo producto. Por Mesa de Entradas notifíquese al interesado, haciéndole entrega de copia autenticada de la presente Disposición, conjuntamente con sus Anexos 1, II Y III contraentrega del original Certificado de Inscripción y Autorización de Venta de Productos Médicos. Gírese al Departamento de Registro a los fines de confeccionar el legajo correspondiente. Cumplido, archívese.**

Expediente N° 1-47-514-11-0 DISPOSICIÓN Nº 1637

一座  $\pm$ 

 $\sim 10^{-10}$ **Contract Contract**  $\sim 10^{11}$  and  $\sim 10^{11}$  $\sim$  $\mathbf{p} = \left( \mathbf{p} \right) \left( \mathbf{p} \right)$  , where  $\mathbf{p} \in \mathbb{R}$ and the control of  $\epsilon$  .

的复数形式 计数据数据  $\begin{array}{ccc} 1 & 1 & 1 & 1 & 1 & 1 \\ 1 & 1 & 1 & 1 & 1 & 1 \\ 1 & 1 & 1 & 1 & 1 & 1 \\ 1 & 1 & 1 & 1 & 1 & 1 \\ 1 & 1 & 1 & 1 & 1 & 1 \\ 1 & 1 & 1 & 1 & 1 & 1 \\ 1 & 1 & 1 & 1 & 1 & 1 \\ 1 & 1 & 1 & 1 & 1 & 1 \\ 1 & 1 & 1 & 1 & 1 & 1 \\ 1 & 1 & 1 & 1 & 1 & 1 \\ 1 & 1 & 1 & 1 & 1 & 1 \\ 1 & 1 & 1 & 1 & 1 &$ 

 $#$   $\psi$  ing  $\leftarrow$ 

Dr. 0110 Á. bRSINGHfR **Sub Adm/nlSlrador NacIonal**  $A.N.M.A.T.$ 

 $\mathsf{I}$ 

 $\mathbf{I}$ 

 $\mathbf{I}$ 

3

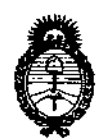

Ministerio de Salud Secretaría de Políticas, Regulación e Institutos A.N.M.A.T.

#### **ANEXO I**

IDENTIFICATORIOS CARACTERÍSTICOS del PRODUCTO MÉDICO **DATOS** 

Nombre descriptivo: Sistema de ECG ambulatorio (Holter).

Código de identificación y nombre técnico UMDNS: 18-360 - Registradores, Almacenaje electrónico, Datos, Electrocardiografía.

Marca de (los) producto(s) médico(s): GE HEALTHCARE.

Clase de Riesgo: Clase II.

Indicación/es autorizada/s: Diseñado para la adquisición, análisis, consulta y almacenamiento de datos de ECG ambulatorio.

Modelo/s: MARS. (compuesto por: software MARS, grabadora SEER LIGHT y grabadora SEER LIGHT EXTEND).

Período de vida útil: Ocho (8) años.

Condición de expendio: Venta exclusiva a profesionales e instituciones sanitarias. Nombre del fabricante: GE Medical Systems Information Technologies, Inc.

Lugar/es de elaboración: 8200 West Tower Avenue, Milwaukee, WI 53223,

Estados Unidos.

Expediente Nº 1-47-514-11-0 DISPOSICIÓN Nº

Dr. Otto A. Orsingher Sub Administrador Nacional A.N.M.A.T.

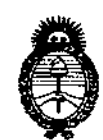

Ministerio de Salud Secretaría de Políticas, Regulación e Institutos A.N.M.A.T.

 $\frac{1}{2} \left( \frac{1}{2} \right) \left( \frac{1}{2} \right) \left( \frac{1}{2} \right)$ 

ANEXO II

TEXTO DEL/LOS RÓTULO/S e INSTRUCCIONES DE USO AUTORIZADO/S del PRODUCTO MÉDICO inscripto en el RPPTM mediante DISPOSICIÓN ANMAT Nº  $1637$ ....................

 $\mathcal{L}$ 

 $\mathbf{r}$ 

Noman

Dr. OTTO A. ORSINGHER Sub Administrador Nacional A.N.M.A.T.

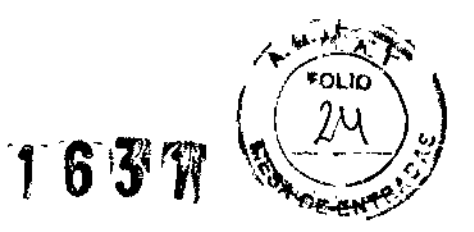

#### Rotulado

".' "

#### En función de la información exigida en los rótulos de los productos importados según el Anexo 111.8de la Disposición *2318102* (TO 2004) se propone el siguiente proyecto de rótulo:

Fabricante: GE Medical Systems Information Technologies 8200 West Tower Avenue Milwaukee, WI 53223 - Estados Unidos

Importado por: JAEJ S.A. - Catamarca 3426, Martinez, 85. As. Estación de Análisis Holter MARS Número de Serie: XXXXX Condiciones *de* almacenamiento, conservación y manipulación, instrucciones especiales de operación, advertencias o precauciones. Director Técnico: Ing. Alberto Peralta - Matrícula 3204 VENTA EXCLUSIVA A PROFESIONALES E INSTITUCIONES SANITARIAS AUTORIZADO POR LA ANMAT PM N° 342-023

/**LIBERTO A. PERA** ФОУ міф∪¤Мs APODERADO JAEJ S.A.

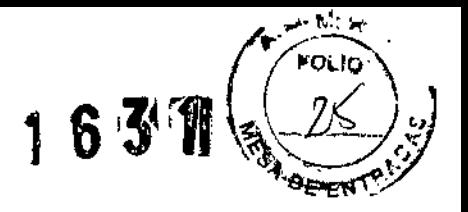

En función de lo detallado anteriormente se hacen las siguientes consideraciones aclaratorias:

- 1. Razón Social y dirección del Fabricante: información impresa en el rótulo original de Fábrica. La empresa importadora JAEJ S.A. no agrega esta información al rótulo colocado localmente.
- 2. No corresponde la palabra "Estéril".

"

- 3. El número de Serie *I* Lote del PM viene impreso en el rétulo original de Fábrica. La empresa importadora JAEJ S.A. no agrega esta información al rótulo.
- 4. No corresponde indicación de "PM de un solo uso",
- 5. La siguiente información requerida:
	- a. Condiciones específicas de almacenamiento, conservación y manipulación del PM.
	- b. Instrucciones especiales para operación y/o uso del PM.
	- c. Advertencias y/o precauciones que deban adoptarse

se encuentra resumida en las Instrucciones de Uso y/o Manual de Usuario, por lo que la empresa importadora JAEJ S.A. coloca en el fÓtulo la leyenda "Ver instrucciones de uso en Manual de Usuario". Este Manual de cada modelo viene en idioma Español junto con cada equipo importado, por lo que es de fácil acceso para el usuario.

6. No corresponde la indicación del "método de esterilización".

Por consiguiente se agrega localmente un rótulo conteniendo la información faltante. Las partes del Sistema de adquisición y Procesamiento de Datos MARS, necesarias para su normal funcionamiento serán rotuladas con la denominación "Accesorio MARS" como ejemplo, indicándose el número 342-023 en TODOS los accesorios.

Estación de Análisis Holter MARS Importado por: JAEJ S.A. Catamarca 3426 Martínez, Bs. As. Autorizado por la A.N.M.A.T. PM.342-023 Director Técnico: Ing. Alberto Peralta - Matricula *3204* Ver instrucciones de Uso en Manual de Usuario Venta Exclusiva a profesionales e instituciones sanitarias

BERTO A. PERÁLTA MATR. PROF. 3204

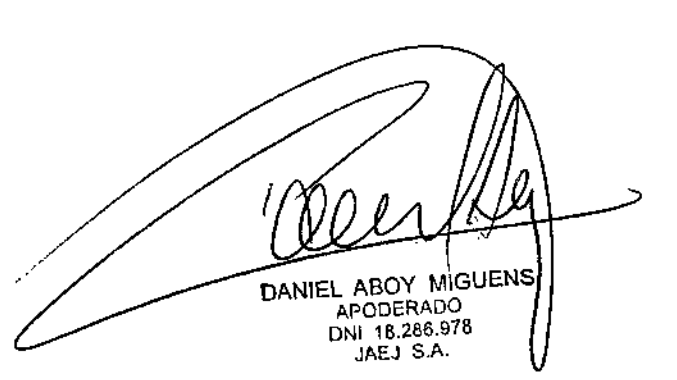

Ć

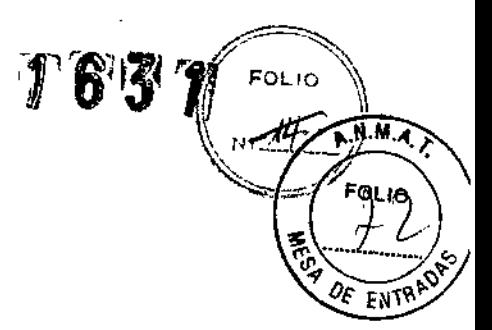

## **Estación de Análisis Holter con grabadora**

## **MARS**

## **INSTRUCCIONES DE USO según Anexo 111.8de la Disp.** *2318102* **(TO 2004)**

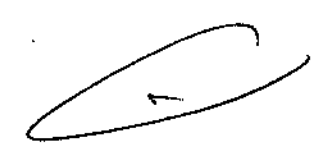

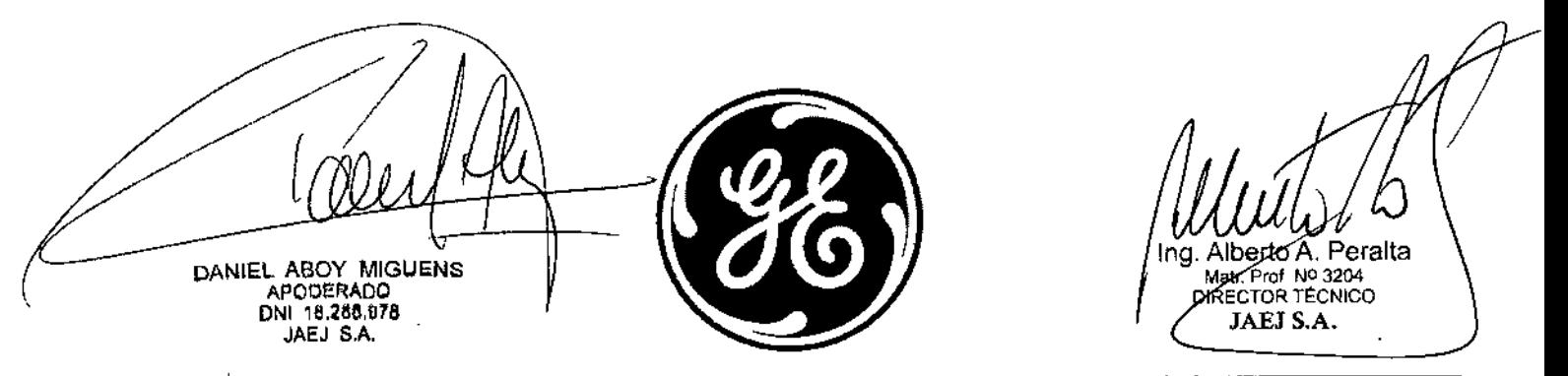

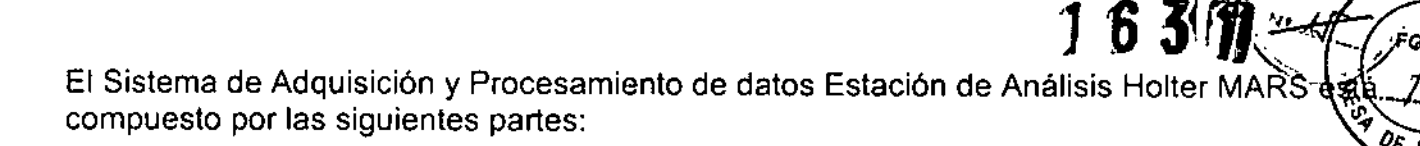

Software MARS (PC no incluida)

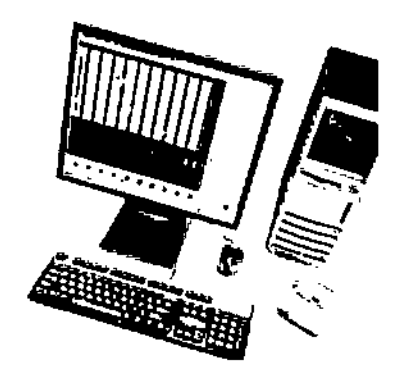

Módulo componente: GRABADORA SEER **LIGHT EXTEND** 

# С

Módulo componente: Grabadora SEER LIGHT

ு எ

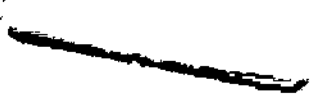

Módulo componente: SEER LIGHT **CONTROLLER** 

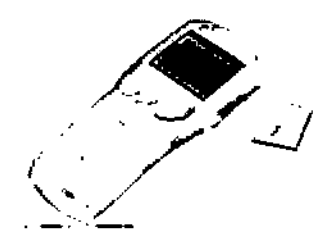

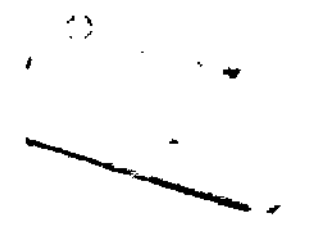

Módulo componente: SEER LIGHT CONNECT

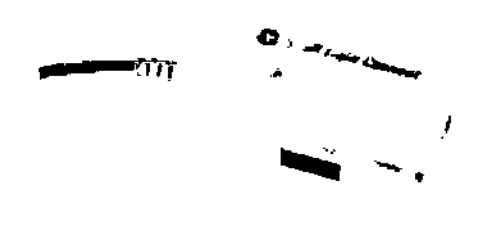

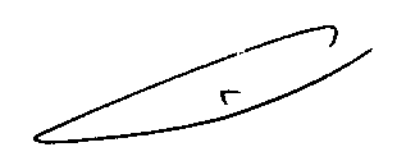

MARS es un producto individual, no se considera dentro de una FAMILIA DE PRODUCTO. El cliente puede adquirir uno o varios de los módulos mencionados anteriormente, pero siempre pertenecen al producto MARS.

DANIEL ABOY MIGUENS<br>APODERADO<br>DNI 18.288.978<br>JAEJ S.A.

Ing. Alberto A. Peralta Matr. Prof. Nº 3204 JAEJ S.A.

#### **Rotulado ~** *tJ....* c..

## 「千谷感物

**FOll?**

**A.M.A** 

#### يا جيلات بن جيل المعلمين ين جيلات المعلمين ين جيلات المعلمين المعلمين المعلمين .<br>En función de la información exigida en los rótulos de los productos importados según el An*e*rg<sub>NT</sub>AN **1Il.B de la Disposición 2318/02 (TO 2004) se propone el siguiente proyecto de rótulo:**

Fabricante: GE Medical Systems Information Technologies 8200 West Tower Avenue - Milwaukee, WI 53223 - Estados Unidos Importado por: JAEJ S.A. - Catamarca 3426, Martínez, Bs. As. Estación de Análisis Holter MARS Condiciones de almacenamiento, conservación y manipulación, instrucciones especiales de operación, advertencias o precauciones. Fecha de Fabricación Director Técnico: Ing Alberto Peralta ~ Matrícula 3204 VENTA EXCLUSIVA A PROFESIONALES E INSTITUCIONES SANITARIAS AUTORIZADO POR LA ANMAT PM N° 342-023

En función de lo detallado anteriormente se hacen las siguientes consideraciones aclaratorias:

- 1. Razón Social y dirección del Fabricante: información impresa en el rótulo original de Fábrica. La empresa importadora JAEJ S.A. no agrega esta información al rótulo colocado localmente.
- 2. No corresponde la palabra "Estéril".
- 3. El número de Serie / Lote del PM y Fecha de fabricación viene impreso en el rótulo original de Fábrica. La empresa importadora JAEJ S.A. no agrega esta información al rótulo.
- 4 No corresponde indicación de "PM de un solo uso".
- 5. La siguiente información requerida:
	- a. Condiciones específicas de almacenamiento, conservación y manipulación del PM.
	- b. Instrucciones especiales para operación y/o uso del PM.
	- c. Advertencias y/o precauciones que deban adoptarse

se encuentra resumida en las Instrucciones de Uso y/o Manual de Usuario, por lo que la empresa importadora JAEJ S.A. coloca en el rótulo la leyenda "Ver instrucciones de uso en Manual de Usuario". Este Manual de cada modelo viene en idioma Español junto con cada equipo importado, por lo que es de fácil acceso para el usuario.

6. No corresponde la indicación del "método de esterilización".

Por consiguiente se agrega localmente un rótulo conteniendo la información faltante. Las partes del Sistema de adquisición y Procesamiento de Datos MARS, necesarias para su normal funcionamiento serán rotuladas con la denominación "Accesorio MARS" como ejemplo, indicándose el número 342-023 en TODOS los accesorios.

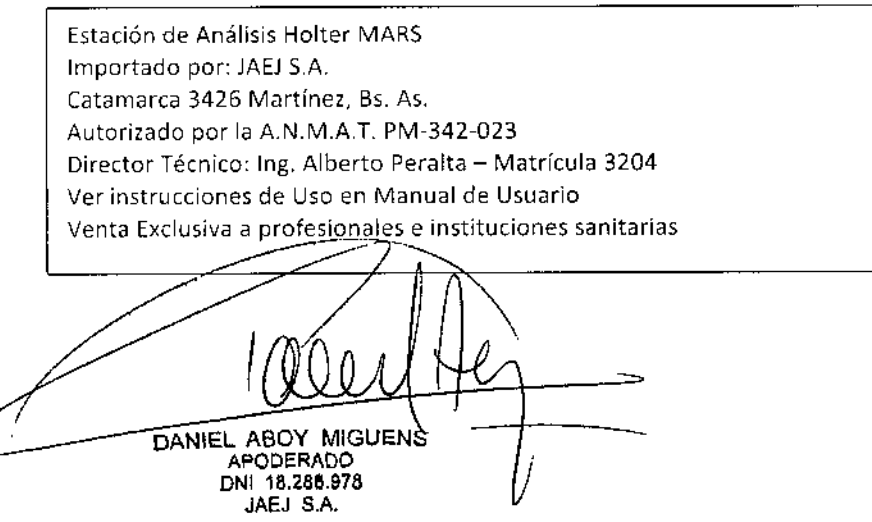

์<br>ก Alberto A. Peralta Maty Prof. Nº 3204<br>DIRECTOR TÉCNICO )AE<del>J S.A.</del>

### الله بن عليه<br>Requisitos Esenciales de Seguridad y Eficacia de los Productos Mé  $2318 - 3.2$

El MARS es un Sistema de Adquisición y Procesamiento de datos para realizar monitoreo Fisiológico de ECG del paciente, basado en PC. Permite la adquisición del electrocardiograma con un registrador o grabadora holter, durante un tiempo determinado (generalmente 24 Ó 48 horas) y el posterior análisis de la señal y realización del reporte. El sistema debe utilizarse bajo la supervisión directa de un profesional médico. MARS no está diseñado para su uso como monitor fisiológico de los signos vitales. La PC con MARS no debe emplearse como instrumento para urgencias.

Este dispositivo solamente debe utilizarse si ha sido prescrito por un médico especializado. El producto cumple con los requisitos esenciales de seguridad y eficacia según la evidencia y normativas detalladas en el Informe Técnico.

#### CONTENIDO O COMPOSICiÓN, FUNCIONAMIENTO Y ACCiÓN

El MARS cuenta con los componentes base para su funcionamiento detallados a continuación:

- Software MARS propiamente dicho: este software toma los datos adquiridos por las grabadoras desde el puerto USB de la PC, los procesa y muestra en la pantalla el resultado de este procesamiento, tanto numérico como gráfico. El software proporciona múltiples técnicas de rastreo para realizar revisiones de complejos, un mejor algoritmo para la detección exacta de latidos y ruido, la presentación simultánea de hasta 12 tendencias de alta resolución en una pantalla, informes finales preconfigurados, informes finales configurados por el usuario, la superposición de dos canales presentada a una velocidad de hasta 240 veces mayor que el tiempo real, definición programable de eventos para el análisis detallado. El software debe ser instalado en una computadora provista por el cliente, con display, teclado, mouse e impresora según requerimientos detallados en manual.

Fundamentalmente el software consiste en un analizador y clasificador de latidos, que revisa toda la señal del ECG del paciente adquirida por cada canal durante el tiempo del estudio, y va etiquetando cada uno de los latidos como "normal" o como una "arritmia" de determinado tipo. Al final del estudio el informe muestra la cantidad de latidos normales y la cantidad de latidos para cada una de las arritmias detectadas, permite realizar diversos cálculos y análisis adicionales, y redactar un informe. En función de las arritmias detectadas y la cantidad de veces que ocurrieron, el profesional puede dar un diagnostico e indicar un tratamiento a seguir.

- Modulo de grabadoras SEER lIGHT y SEER lIGHT EXTEND: conformadas por un módulo de adquisición electrocardiográfica digital con memoria interna para almacenamiento de la señal durante 24 o 48 horas (Seer Líght o Seer Light Extend respectivamente). Con puerto de salida de señal para transmisión de la misma a la PC (infrarrojo, USB). Las grabadoras registran durante 24 o 48 horas las señales eléctricas asociadas con la actividad cardíaca, tendencias gráficas, detección de marcapasos y acceso a datos personales del paciente. Se utilizan para el diagnóstico de anomalías cardiacas y revelan tendencias o cambios en la función cardíaca. El dispositivo está previsto para que sea utilizado únicamente por personal capacitado. Este dispositivo no está previsto para ser utilizado en lactantes que pesen menos de 10 kg. Peso de la grabadora 72 gramos.

- Módulo Controlador: SEER L1GHT CONTROLLER, dispositivo que sirve para la comunicación con el registrador SEER Light/Extend, a través de puerto Infrarrojo, para transferir las instrucciones a un registrador SEER antes de registrar y recibir los datos de registro de ondas del ECG procedentes de un registrador SEER para la revisión. Permite que se le inserte una tarjeta de memoria para grabar los datos del registrador a la misma, y que luego puedan ser leídos por el software MARS. Este dispositivo es útil cuando se deben colocar registradores en pacientes que no pueden acercarse al consultorio donde esté instalado el software MARS, por lo que el técnico instalador va con el Controlador, configura cada registrador y lo deja funcionando hasta tanto le sea retirado al paciente luego de 24 o 48 hs, según el modelo de registrador colocado.

El Controlador puede operar en tres modos según se detalla a continuación:

Modo SEER – Este ès el principal modo de operación; la información del paciente y el registro se haeen en el modo/SEER. El técnico operador ingresa los datos de**/ paere**nte y en la pantalla se isualizan las ondas obtenidas, pudiendo el operador seléccionar la onda/que mejor señal tenga reubioer algán elektr¢do o\chequear la correcta colocaci**⁄d**r/d

**DANIEL ABOY MIGUENS APODERADO** ONI 18,266,078 JAEJ S,A,

ng. Alberto A. Peralta DIRECTOR TECNICO JAEJ S.A.

1 tr

FOLIO

**FOL IO** 

Instrucciones de Uso Mars

4

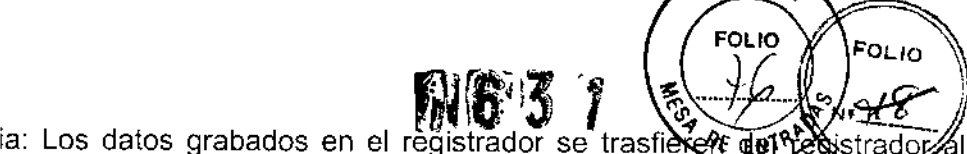

Modo para transferencia: Los datos grabados en el registrador se trasfiexent del sessionadors controlador por medio del modo Transferencia. Esta transferencia de datos permite almacenar los mismos en una tarjeta de memoria para luego visualizarlos a través de un lector de tarjetas en la computadora donde se tenga instalado el software MARS.

Modo Configuración: Los parámetros de trabajo se configuran a partir del modo Configuración, se cargan datos del paciente y se configura los canales que van a almacenarse.

- Módulo SEER L1GHT CONNECT: dispositivo que permite conectar en forma directa la grabadora a la PC, sin necesidad de transmitir la información al CONTROLLER. Sirve cuando el paciente puede acercarse al consultorio para la colocación del holter, y ahorra tiempo al técnico ya que permite chequear que los cables estén correctamente colocados y visualizar la onda del ECG del canal seleccionado en pantalla.

- Cable paciente de 5 o 7 latiguillos para adquisición de 2 o 3 canales

- Tarjeta de almacenamiento de datos: tarjeta Flash que se coloca dentro del controlador para bajar los datos desde el registrador. Luego se debe colocar en un adaptador de tarjeta que se inserta en el lector de tarjetas de la pc, para bajar los datos hacia la PC donde corre el software MARS.

#### ACCESORIOS DESTINADOS A INTEGRAR EL PRODUCTO MÉDICO

Hay una variedad de accesorios que integran este producto médico y le dan función o característica técnica complementaria al mismo, que se detallan a continuación:

• Funda protectora.

APODERADO DNI 18.286.978 JAEJ S.A.

- Cables paciente radiotransparentes para adquisición durante procedimientos de imágenes en medicina.
- Cinturón-correa con estuche para sujeción.
- Cable de interconexión entre PC y diferentes grabadoras.

#### Efectos secundarios no deseados

El MARS utilizado bajo estricta vigilancia de Institución Sanitaria o Profesional de la Salud, siguiendo las instrucciones de uso, mantenimiento y funcionamiento, no presentan efectos secundarios nocivos para el paciente.

El uso de El MARS debe reservarse exclusivamente al monitoreo de signos vitales, bajo estricta presencia médica, respetando las indicaciones del fabricante respecto de instrucciones de uso, insumas, descartables, etc. Cualquier otra utilización podría suponer riesgo para el paciente.

NO utilizar en entorno magnético ya que no pueden predecirse los efectos secundarios no deseados.

#### Combinación o conexión con otros productos médicos

Todo equipo auxiliar conectado al MARS resultará en la formación de un sistema electromédico y, por tanto, debe cumplir con los requisitos de las normas IEC60601-1. Los accesorios para interconectar a MARS con otros equipos deben ser los originales adquiridos al proveedor autorizado.

#### Verificación de correcta instalación y manipulación

- Una vez desembalado el MARS verifique que se encuentren todas las partes en correcto estado de conservación. En caso de daño o falta de alguno de las partes o accesorios, póngase en contacto con su proveedor local.
- El uso de otros accesorios que no estén previstos para ser utilizados con MARS podrían afectar su rendimiento.
- Tenga en cuenta todas las llamadas de advertencia y precaución sobre el equipo.
- Antes de instalar el software del MARS PC, revise la siguiente lista.
- Privilegios del administrador Se requiere privilegios de administrador en el sistema en el que se va a instalar el software del MARS PC. Si usted no tiene privilegios  $\sqrt{d}$ e administrador, comuníquese con el administrador de su sistema.
- S PC Guía de instalación y resolución de problemas Estas sof) las instrucciones para instatar el software del MARS PC. En este documento **/a**mbién se/ in¢luye información sobre la • resolución dé problemas del MARS PC.

tware **ide**l MARS PC – Se requiere el CD par**a/**i Peralta beı **MIGUENS Prof. Nº 3204** Mati

Instrucciones de Uso Mars

TOR TÉCNICO

<u>A</u>EJ S.A

DIRE

5

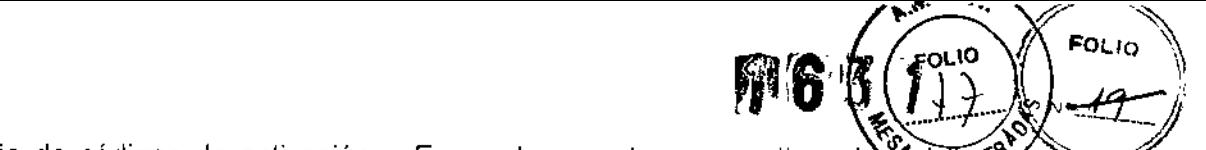

- Hoja de códigos de activación – Es un documento que contiene lo <del>« Cogligos» para-activa</del>r las opciones de software adquiridas para el sistema MARS PC.
- Manual del operador del MARS PC - El manual del operador contiene información acerca de cómo iniciar una sesión en el sistema MARS PC, cómo configurar el sistema para poder utilizarlo, cómo activar las opciones de software y cómo funciona el dispositivo.
- Tiempo - Dependiendo de la capacidad del sistema que está configurando, necesitará hasta una hora para la instalación.
- Experiencia en uso de redes - En el caso de sistemas autónomos no es necesario tener experiencia en redes. Las configuraciones de cliente/ servidor, la conexión con MUSE y la impresión por medio de una red requieren configuración avanzada en la red. Consulte "Configuración de la red" en la página 1-23 y "Apéndice B - Administración de la red".
- Protección contra virus - El software de aplicación del MARS PC no contiene protección contra virus. Ha sido validad para funcionar simultáneamente con los programas Norton Anti-Virus y McAfee Anti-Virus, pero esos paquetes de software no se incluyen con el software del MARS PC. Asegúrese de proteger su sistema con software antivirus.
- Las diversas aplicaciones y sus opciones residen dentro de una única aplicación de software Dependiendo de la fecha de compra de las aplicaciones u opciones de software, puede ser necesario utilizar un activadar del software específico para la estación de trabajo a fin de empezar o continuar el uso de esa aplicación u opción.
- Requisitos mínimos de la PC: Unidad de disco, 40 GB o más, lOE o SCSI. Espacio disponible en el disco: Configuración de cliente y autónoma: Como mínimo 2 Gbytes de espacio libre, pero se recomienda 7 Gbytes para el rendimiento óptimo. Configuración de servidor: Se recomienda un mínimo de 12 Gbytes de espacio libre. Mínimo CPU de 800 MHz, pero se recomienda 1,8 GHz o más para el rendimiento óptimo. Mouse. Monitor LCD. Teclado. Adaptador gráfico: SVGA 1024x768, 64K colores. 128 MB de RAM mínimo, pero se recomienda 256 MB de RAM para el rendimiento óptimo. 10/100 Mbps Ethernet. Lector de tarjetas flash externo con cable paralelo. Puerto de interfaz paralela
- La estación de trabajo MARS PC se puede configurar como un sistema autónomo, un servidor o un sistema cliente.
- Instalación del hardware y software: siga las instrucciones detalladas en la guía de instalación que viene junto con MARS.
- Para la correcta colocación de las grabadoras, siga las instrucciones en el manual de usuario de las mismas. Los electrodos deben ser colocados según el tipo de lectura que desee realizarse.
- Conecte el cable paciente a la grabadora y siga las instrucciones indicadas en el manual de usuario.
- Cada vez que use el dispositivo compruebe el correcto funcionamiento del mismo y el buen estado de los accesorios.
- Para efectuar el mantenimiento preventivo de los módulos de MARS se deben respetar las prescripciones del fabricante definidas en el Manual de Mantenimiento y sus eventuales actualizaciones. Las operaciones deben ser efectuadas por los técnicos que hayan recibido la formación correspondiente. Solo se deben utilizar recambios de origen.
- Antes de usar el sistema realice todas las pruebas indicadas en el manual de usuario, si una prueba falla, no use el equipo. Llame a un representante del servicio capacitado autorizado para la reparación del equipo.

Las instrucciones completas para cada uno de los módulos de MARS (grabadoras, conectores, controladores) las puede encontrar en el manual de usuario correspondiente.

#### Operaciones de mantenimiento y calibrado ~

- No use un equipo que funcione mal. Haga todas las reparaciones necesarias y solicite el servicio del equipo a un representante de servicios autorizado por GE Healthcare. Después de la reparación, pruebe el equipo para asegurarse que funcione adecuadamente el acuerdo con las especificaciones publicadas por el fabricante.
- Para asegurar total confiabilidad, realice todas las reparaciones servicies autorizado por GE Healthcare. Si no puede hacerlok e de Jas piezas ep∕umeradas∖en este manual puede s**err re**alizado

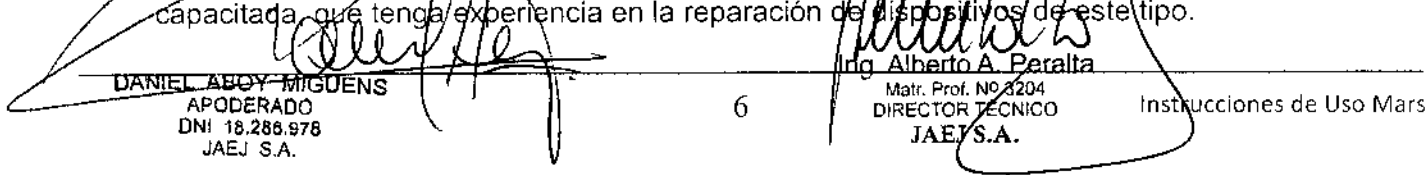

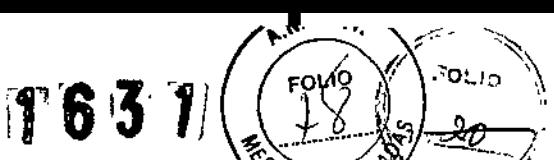

e Las personas que no tengan experiencia en la reparación de este tipo de dispositivos na deben intentar repararlo. Reemplace las piezas dañadas por componentes fabricados y vendidos por GE Healthcare. Luego pruebe la unidad para determinar si cumple con las especificaciones publicadas por el fabricante.

Inspección de la estación de trabajo

- Lleve a cabo una inspección visual a diario. Apague la unidad y desenchúfela antes de hacer una inspección o limpiarla. Si nota que algún artículo está averiado, comuníquese con un agente autorizado de servicio técnico para encargar las reparaciones necesarias.
- Revise el gabinete y la pantalla de visualización para descartar la presencia de grietas u otro tipo de daños.
- Inspeccione todos los cordones y cables para asegurarse de que no estén deshilachados o dañados de alguna otra forma.
- Revise todos los enchufes, cables y conectores para verificar que no tengan las clavijas o pines doblados.
- Verifique que todos los cables y conectores estén firmemente asentados.
- Inspeccione las teclas y controles para verificar que funcionan correctamente.
- Las teclas de intercambio no deben atascarse en una posición.
- Los controles deben ser capaces de girar completamente en ambos sentidos.
- Antes de inspeccionarla o limpiarla, apague la unidad correctamente y desenchúfela de la fuente de alimentación.
- No sumerja ninguna parte del equipo en agua.
- No utilice solventes orgánicos, soluciones a base de amoníaco o agentes de limpieza abrasivos que podrían dañar ías superficies del equipo.
- Antes de cada uso
	- o Antes de cada uso, haga una inspección visual del aparato, las derivaciones y los electrodos por si están dañados.
	- o Si detecta algún daño o fallo en el funcionamiento que pudiera representar peligro para el paciente o el operario, deberá reparar el dispositivo antes de utilizarlo otra vez.
- Inspecciones técnicas
	- o Los dispositivos requieren mantenimiento periódico por razones de seguridad. Para asegurar que el sistema funcione sin peligro, cada año debe hacerse una inspección técnica.
	- o Inspección visual del aparato y de los accesorios para determinar si han sufrido algún daño mecánico que pudiera interferir con su funcionamiento.
	- o Verificación de la legibilidad de las etiquetas del aparato relacionadas con la seguridad.
	- o Una prueba del funcionamiento.
	- o Medición de la resistencia del conductor puesto a tierra que no tiene fusible y de la corriente de fuga equivalente según las normativas locales.
	- o El sistema no requiere ninguna otra revisión periódica de mantenimiento.
- En el manual de Service se cuenta con mantenimientos preventivos y correctivos detallados, que incluyen reemplazos, calibraciones, ajustes, etc, que no pueden ser realizados por el usuario sino que deben ser realizados por personal especializado, por lo que no se describen en las presentes instrucciones de uso.

#### Riesgos relacionados con la implantación del PM

El MARS NO es un producto implantable.

#### Riesgos de interferencia recíproca

! El MARS NO ocasiona riesgos de interferencia recíproca relacionados con la presencia del PM<sub>/en</sub> investigaciones o tratamientos específicos.

#### Rotura del envase

El MARS y sus módulos no cuentan con envase protector de esterilidad Deben sí manipularse y limóarse según se indique a continuación

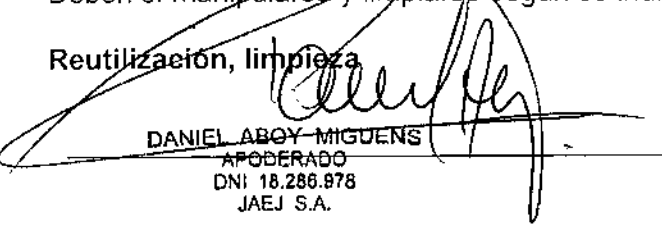

fee≴

Alberto A. Peralta Matr. Prof. Nº 3204<br>DIRECTOR TECNICO JAÉJ S.A.

t**é**rili<del>z</del>ados.

- El MARS y sus módulos son productos reutilizables, que deben ser limpia**dé**<br>€ El MARS y sus módulos son productos reutilizables, que deben ser limpiadé lo indique el fabricante.
- Para evitar una descarga eléctrica, desenchufe siempre el cable de alimentación de la toma de corriente de pared o de la fuente de alimentación de CC antes de limpiar el dispositivo.
- NO sumerja la unidad ni permita que entre ningún líquido en la caja ni en ninguna abertura.
- Periódicamente deben revisarse todas las partes de los módulos del MARS, principalmente ante la aparición de alguna alarma. Esta revisión debe ser realizada por técnicos autorizados y debidamente capacitados.
- Los accesorios descartables están indicados para un solo uso, deben ser desechados segun lo indique el fabricante del descartable, no deben ser reesterilizados. Los materiales descartables utilizados vienen estériles de fábrica.
- Lea la hoja de datos de seguridad del material de cada agente de limpieza.
- Limpieza de la estación de trabajo
- Superficies externas: Una vez al mes o más a menudo, si es necesario, limpie las superficies exteriores con un paño limpio y suave humedecido en una solución acuosa de detergente para lavaplatos, no abrasivo. Exprima el paño para eliminar el exceso de agua. No deje que el agua ni ningún otro liquido goteen sobre el conjunto de la impresora, y evite el contacto con aberturas de ventilación, enchufes o conectores. Seque las superficies con un paño o papel absorbente limpio.
- Pantalla del monitor: Limpie la pantalla con un paño suave, seco y limpio para quitar el polvo.
- No utilíce nunca materiales abrasivos para limpiar la pantalla, ya que pueden dañar el recubrimiento antirreflejante.
- Para quitar las huellas dactilares y otro tipo de suciedad: Frote la pantalla con un paño suave humedecido en una solución de alcohol isopropílico, agua y detergente suave. Como alternativa, utilice un Iimpiavidrios a base de amoniaco. Frote la pantalla de inmediato con un paño humedecido en agua limpia. Seque la pantalla con un paño limpio y suave.
- Mantenga el dispositivo limpio para asegurar un funcionamiento correcto la próxima vez.
- Use un paño humedecido con alcohol para limpiar el dispositivo y el cable del paciente.
- Este dispositivo no se puede esterilizar.
- No utilice xileno ni disolventes de petróleo para limpiar el dispositivo.
- En caso de un fallo, llame a un técnico de servicio y describa el problema con exactitud.
- Todos los meses conecte el cable del paciente y los conectores a un simulador de ECG para comprobar su integridad.

#### Emisión de radiaciones

El MARS y sus módulos NO emiten radiaciones con fines médicos.

#### PRECAUCIONES

- UNA PRECAUCiÓN indica la presencia de un riesgo potencial o una práctica arriesgada que, si no se evita, podría producir lesiones personales leves o dañar el equipo o las instalaciones.
- ACCESORIOS El empleo de accesorios, transductores y cables que no sean los especificados podría resultar en un aumento en emisiones o una disminución en el rendimiento de inmunidad del dispositivo/sistema. Use únicamente los accesorios, transductores y cables que hayan sido aprobados para usar con este sistema.
- INTERPRETACIÓN DE LOS DATOS DEL ECG Los resultados del análisis automatizado están previstos para ayudarle al médico en la interpretación de los datos grabados. Esta información no tiene la finalidad de servir como sustituto de que el médico lea los datos del ECG grabados. Un médico deberá leer los datos del ECG y utilizar la información junto con la historia clínica, síntomas y otras pruebas de diagnóstico del paciente para la determinación clínica final.
- CHOQUE ELÉCTRICO Para aminorar el peligro de descargas eléctricas, NO retire la cubierta ni el panel posterior. Encargue todo servicio técnico a personal capacitado.
- $\bullet$  SUMINISTRO ELÉCTRICO Este dispositivo/sistema es adecuado para usar en todos los establecimientos menos las residencias y los directamente conectados a la red de suministro eléctrico de baja tensión <u>q</u>ue alimenta los edificios utilizados para fines r**éside**nciales. El suministr eléctrico principal-debe.sej de calidad comercial o lo habitual para u

dispositivo sólo a • VENTA RESTRINGIDA A JEE.UU. La ley federal permite la yenta<br>pédicos o quio préscription recultativa.

8

DANIEL ABOY MIGUENS APODeRADO ONI 18.286,076 JAEJ \$A

Ing. Alberto A. Peralta Matricino 1.2<br>DIRECTOR TECNICO Instrucciones de Uso Mars JAEJ S.A.

FOLIO

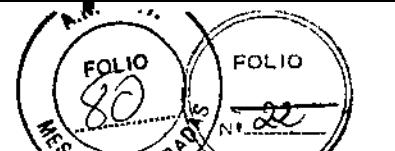

- , where  $\mathbb{R}$ CONFIGURACION DEL EQUIPO --- Este equipo no se debe usar ni junio mesable otros, egonos En caso de ser necesario ese arreglo, se deberá comprobar el funcionamiento normal del equipo o sistema. ij\_.~ *":1* cf' •
- Este dispositivo está destinado a utilizarse bajo la supervisión directa de un profesioríal dapacitado! para administrar atención médica. •
- Para garantizar la seguridad del paciente, utilice únicamente componentes y accesorios fabricados o recomendados por GE Medical Systems Information Technologies. •
- Antes de interconectar este equipo con cualquier dispositivo que no se haya recomendado específicamente en este manual, comuníquese con GE Medical Systems Information Technologies. •
- Programas de software compatibles  $-$  La aplicación MARS ha sido validada con algunos paquetes de software comunes. Se ha validado en operación simultánea con el software Norton Anti-Virus, McAfee Anti-Virus, Win Fax y Adobe Distiller. Ha sido validado para funcionar en una computadora que tiene el siguiente software instalado: Microsoft Outlook y WinZip pero no en uso simultáneo. Se recomienda ejecutar la aplicación MARS sola o sólo en combinación con los paquetes de software Norton Anti- Virus, McAfee Anti-Virus, Win Fax y Adobe Distiller. En el caso de un conflicto de software con cualquier otro paquete, se deberá ejecutar el programa MARS por sí solo. •
- $M$ ANTENIMIENTO DEL EQUIPO  $-$  A menos que tenga un contrato de mantenimiento del equipo, GE Medical Systems Information Technologies no asume responsabilidad alguna por los procedimientos de mantenimiento. Los únicos responsables son el individuo o la institución que utiliza el equipo. El personal de servicio técnico de MARS@ puede, a su criterio, seguir los procedimientos incluidos en este manual como guía durante las visitas al lugar de instalación del equipo. •
- ANTES DE LA INTERVENCiÓN: verifique que el instrumento está funcionando correctamente . Cuando utilice este dispositivo con otros instrumentos, solicite la ayuda de un especialista •
- DESECHO: cuando termine la vida útil del producto descrito en este manual y de sus accesorios, deben ser desechados conforme a la normativa vigente que regule el desecho de los productos de este tipo. Si tiene preguntar referentes al desecho de este producto, comuníquese con GE o con sus representantes. •
- INSTRUCCIONES DE USO: para el uso continuado de este equipo con seguridad, es necesario seguir las instrucciones indicadas. Sin embargo, las instrucciones indicadas en este manual DE NINGÚN MODO sustituyen las prácticas médícas establecidas para el cuidado de los pacientes. •
- MODIFICACIONES: no haga ninguna modificación al dispositivo. •
- Preparación de la piel: Verifique que los elementos conductores de los electrodos no entren en contacto uno con el otro ni con otras piezas de metal. Verifique el dispositivo no esté sujeto a irregularidades del servicio eléctrico principal. Por motivos de seguridad, utilice únicamente los electrodos especificados. Otros electrodos podrían no producir el registro correcto y podrían causarle problemas al paciente. •
- Si hay mucha interferencia muscular o artefactos en el ECG cuando golpea suavemente la parte superior de los electrodos o cuando el paciente se mueve, es posible que los electrodos no estén conectados correctamente. Para aumentar la precisión del análisis, verifique que el canal tenga una amplitud elevada del complejo QRS (mayor que 10 mV). Si la amplitud del QRS es pequeña, mueva los electrodos hasta encontrar un lugar adecuado para conectarlos. •
- Los impulsos de marcapasos sólo se detectan en el C1. Antes de conectar el registrador, revise el ECG del paciente para predecir cuál derivación producirá un pulso de marcapasos grande. Esa es la derivación que se debe asignar al C1. •
- PILAS: No utilice ninguna pila que no sea alcalina y nueva. El uso de pilas de otros tipos, incluso pilas de manganeso, recargables o pilas alcalinas usadas no garantiza el registro continuo del ECG durante 24 horas. No deje las pilas en el registrador por mucho tiempo. Se puede fugar el líquido de las pilas. Si no se activa el registrador (una vez insertadas las pilas) después de una hora de haber estado encendido, se activará el modo de conservación de energía, En este caso, deberá quitar las pilas para desactivar el modo de conservación de energía. Deje el registrador sin pilas durante 30 segundos para reinicializarlo. Verifique que las pilas estén instaladas en la dirección correcta. Luego, vuelva a comenzar el proceso de grabación otra vez. ~ •
- No saque las pilas del registrador mientras está transfiriendo datos. •
- Cuando utilice una *latieta flash*, tenga en cuenta lo sigui ente. No telque el conector con la mano ni lo raye con fun objeto duro. No moje la tarjeta. No som**eta la tar**idita a ninguna fuerza externa ni a •

Mum Ing. Alberto A. Peralta IMetr. Prof. No. 3204 **DANTEL ABOY MIGUENS** APODERADO 9 Instrucciones de Uso Mars DNI 18,286.078 ∕faej s.a. JAEJ S.A.

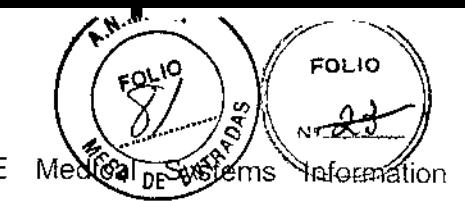

choque. Utilice únicamente la tarjeta especificada por GE Medical propriems Technologies.

- Precisión de las mediciones:<br>• Si es dudosa la precisión de cualquier valor presentado en la pantalla, o impreso en un registro gráfico, determine los signos vitales del paciente utilizando medios alternativos. Verifique que el equipo funciona correctamente.
	- Especificaciones generales: Muestreo digital 125 sps. Conversión AJD muestreo de 10 bit, 8 ms. Almacenamiento digital 20 µV/LSB. Nivel de entrada 16 mV p-p. Respuesta de frecuencia de 0.05 Hz a 40 Hz, Impedancia de entrada 10 MO. Seguridad Tipo 13

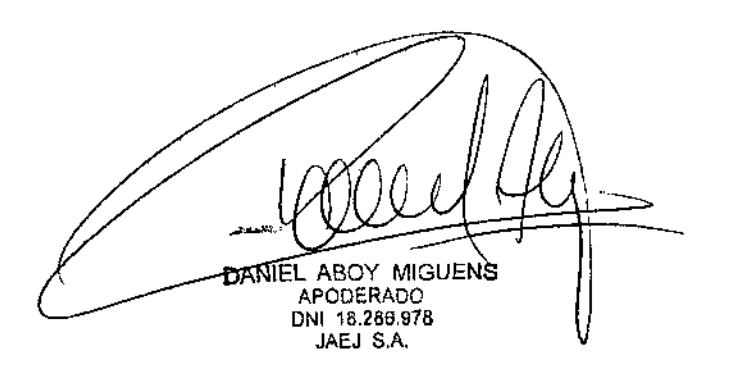

Ing. Alberto A. Peralta

Matr. Prof. Nº 3204<br>DIRECTOR TÉCNICO JAEJ S.A.

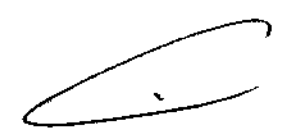

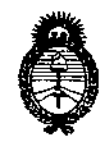

Ministerio de Salud Secretaría de Políticas, Regulación e Institutos A.N.M.A.T.

#### **ANEXO III**

#### **CERTIFICADO**

Expediente Nº: 1-47-514-11-0

El Administrador Nacional de la Administración Nacional de Medicamentos, Alimentos y Tecnología Médica (ANMAT) certifica que, mediante la Disposición Nº  $\prod_{i=1}$ , y de acuerdo a lo solicitado por Jaej S.A., se autorizó la inscripción en el Registro Nacional de Productores y Productos de Tecnología Médica (RPPTM), de un nuevo producto con los siguientes datos identificatorios característicos:

Nombre descriptivo: Sistema de ECG ambulatorio (Holter).

Código de identificación y nombre técnico UMDNS: 18-360 - Registradores, Almacenaje electrónico, Datos, Electrocardiografía.

Marca de (los) producto(s) médico(s): GE HEALTHCARE.

Clase de Riesgo: Clase II.

Indicación/es autorizada/s: Diseñado para la adquisición, análisis, consulta y almacenamiento de datos de ECG ambulatorio.

MARS. (compuesto por: software MARS, grabadora SEER LIGHT y Modelo/s: grabadora SEER LIGHT EXTEND).

Período de vida útil: Ocho (8) años.

Condición de expendio: Venta exclusiva a profesionales e instituciones sanitarias. Nombre del fabricante: GE Medical Systems Information Technologies, Inc.

Lugar/es de elaboración: 8200 West Tower Avenue, Milwaukee, WI 53223, Estados Unidos.

Se extiende a Jaej S.A. el Certificado PM-342-23, en la Ciudad de Buenos Aires, a 1.1 MAR 2014, siendo su vigencia por cinco (5) años a contar de la fecha

6

de su emisión. DISPOSICIÓN Nº

Dr. ONLOW AND DRSINGHER Sub Administrador Nacional A.N.M.A.T.